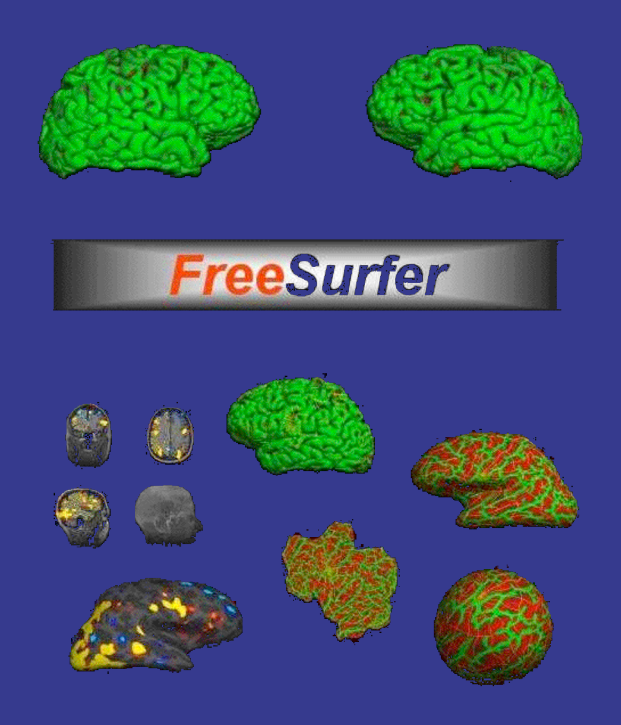

# FREESURFER **HANDS-ON WORKSHOP**

Peggy Christidis

November 18, 2004 National Institutes of Health

### GOAL OF WORKSHOP

### Learn to create surfaces using FreeSurfer

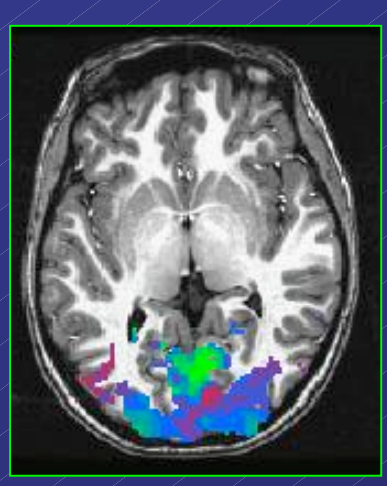

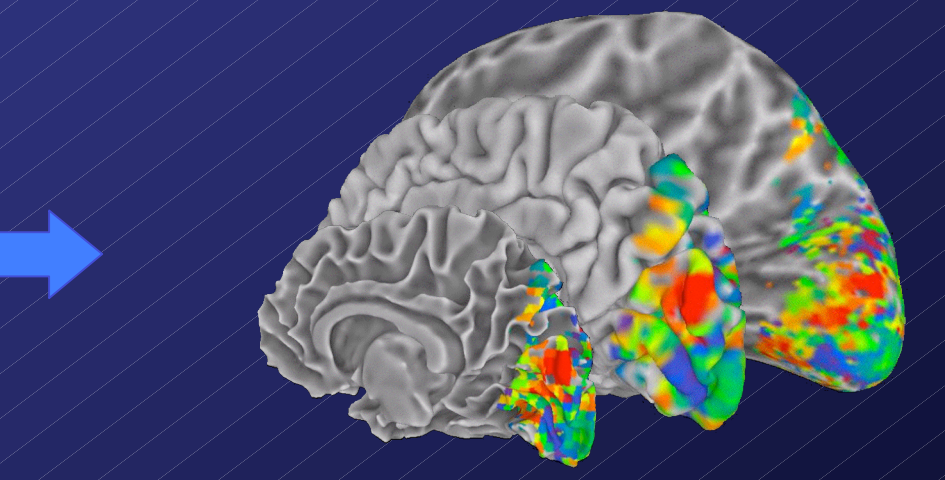

- Start with several anatomical scans (MPRAGE)
- Create surface using FreeSurfer
- Overlay functional data on surface using SUMA *(Hands-On class for SUMA on 11-19-04)*

- *FreeSurfer Overview*
- *Hands-On*
	- *Volume Preprocessing*
	- *Segmentation*
	- *Tessellation/Inflation*
	- *Manual Editing/Re-inflation*
- *Lunch Break*
- *Hands-Off*
	- *Fix Topology*
	- *Final Surface*
	- *Cut and Flatten*

### FreeSurfer Flowchart

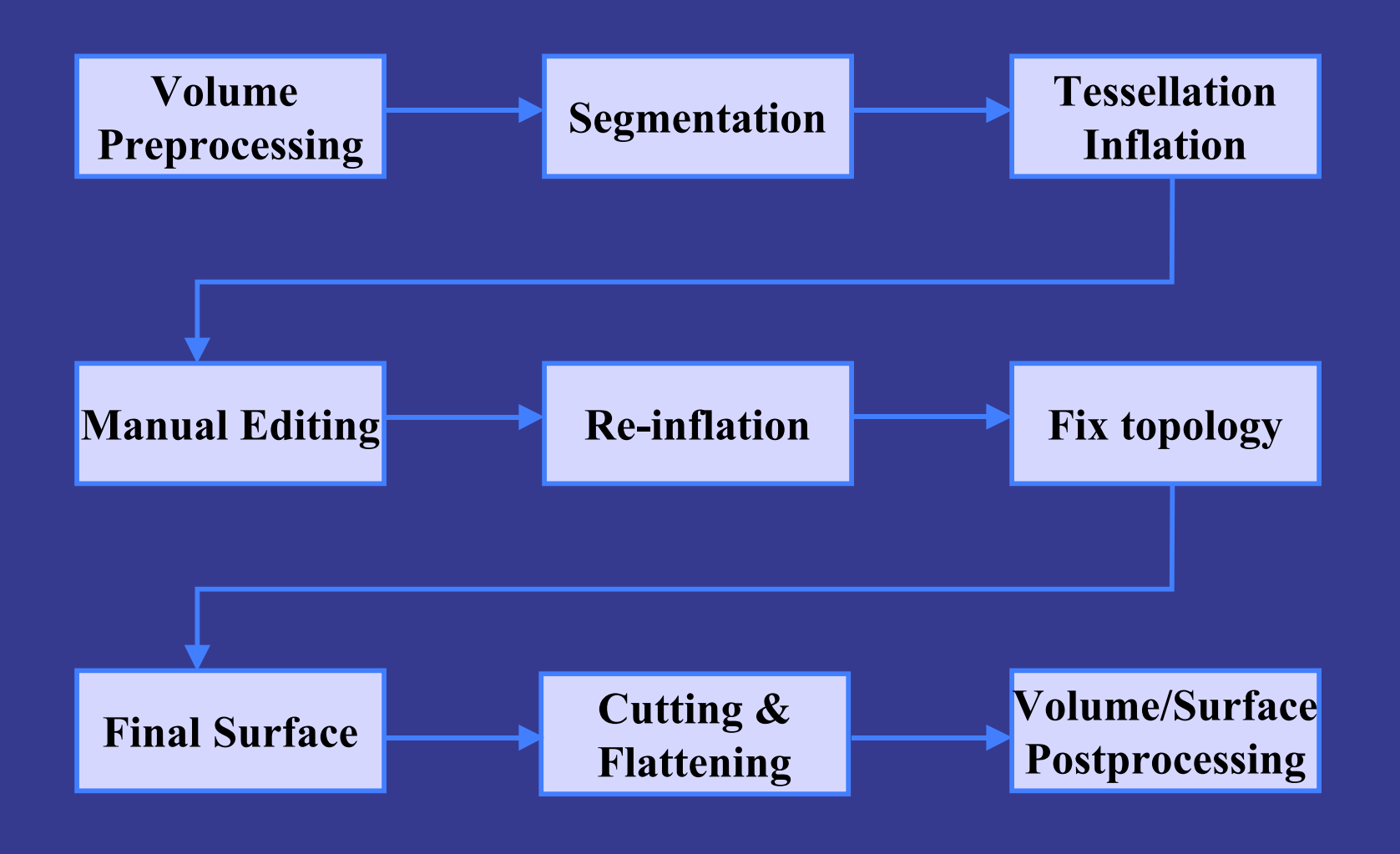

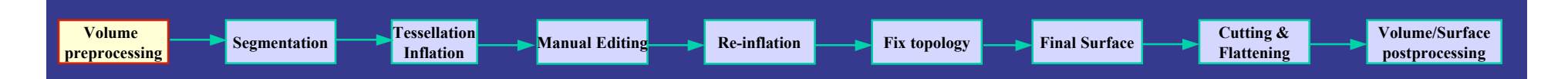

### 1. Volume Preprocessing

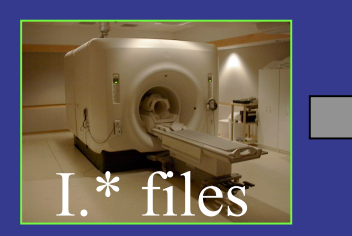

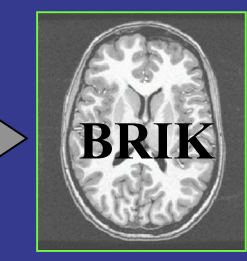

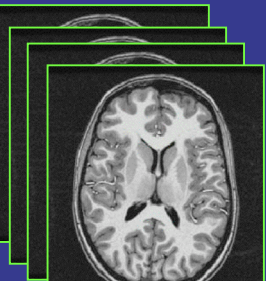

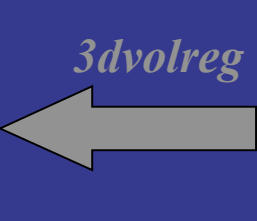

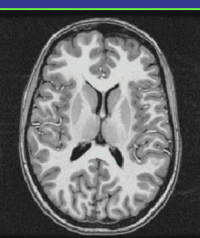

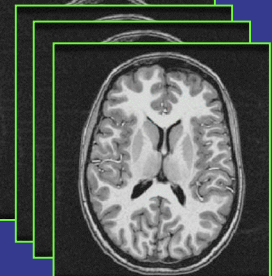

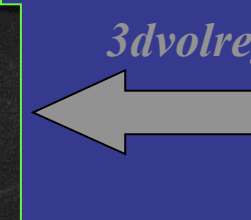

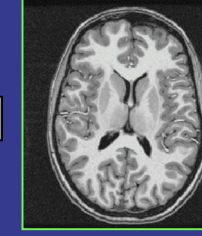

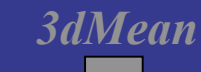

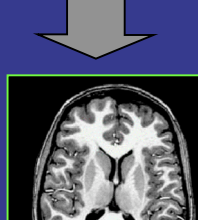

*mri\_convert*

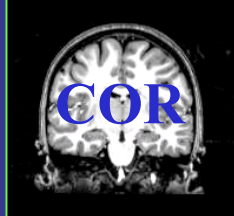

• *Convert I.\* files to BRIK using AFNI to3d*

- *Perform intensity normalization using AFNI 3dUniformize*
- Register multiple volumes using AFNI *3dvolreg*
- Average the registered volumes using AFNI *3dMean*
- Convert to FreeSurfer format using FreeSurfer *mri\_convert*

# Intensity normalization – critical for segmentation

- Inhomogeneities in scanner fields cause gray and white matter intensities to vary as a function of their spatial location.
- Removes residual non-uniformities in gray and white matter intensity values.

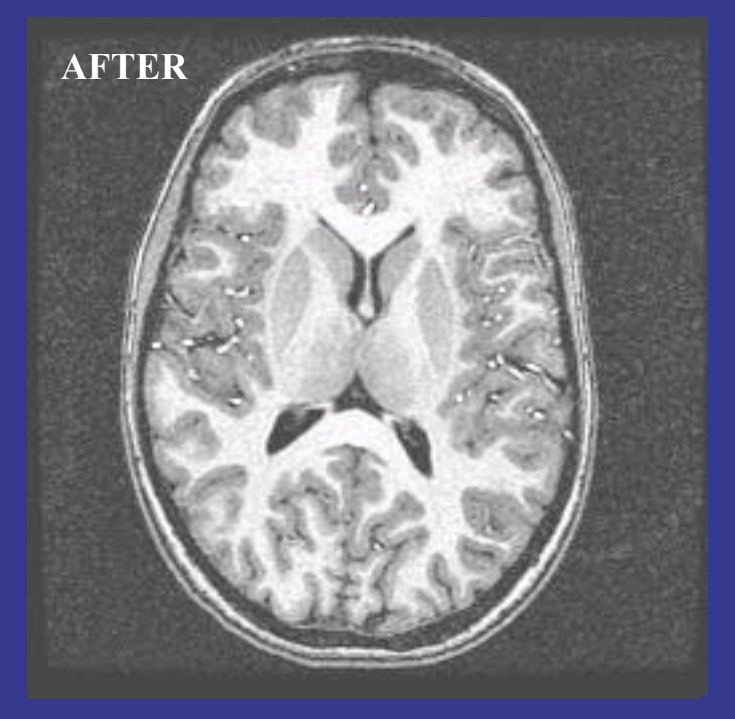

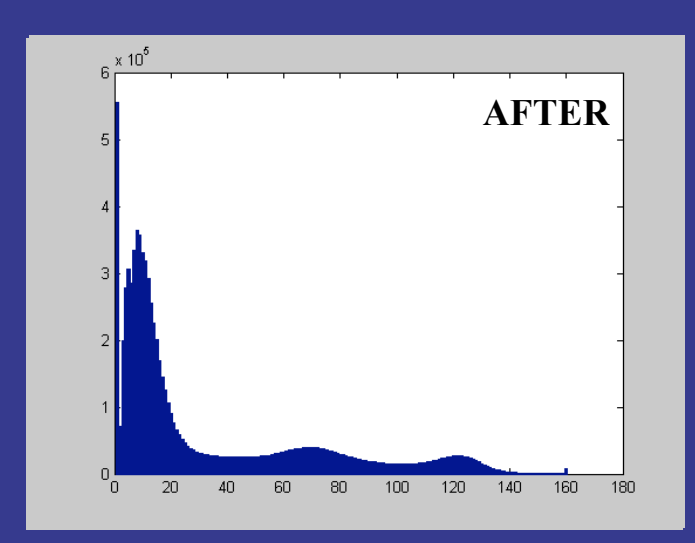

- Increases gray and white matter contrast.
- Sharpens the peaks of the two tissue classes.
- Makes the intensity distribution of gray and white matter spatially uniform.

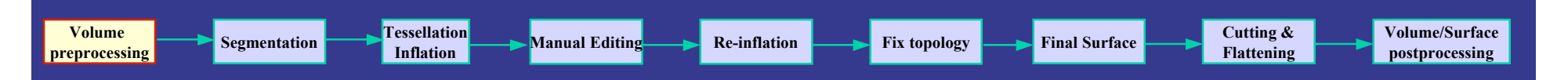

### 1. Volume Preprocessing

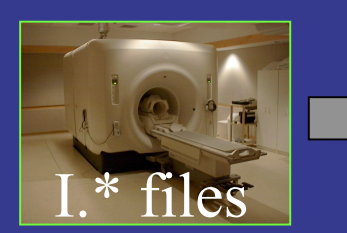

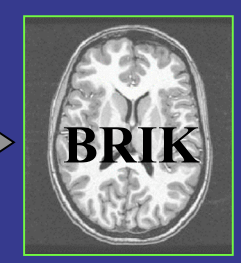

*3dUniformize*

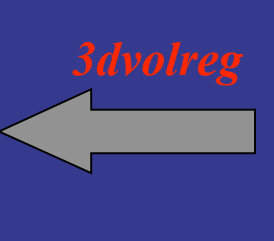

*to3d*

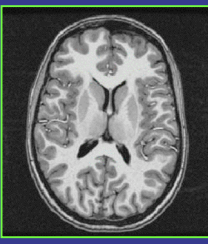

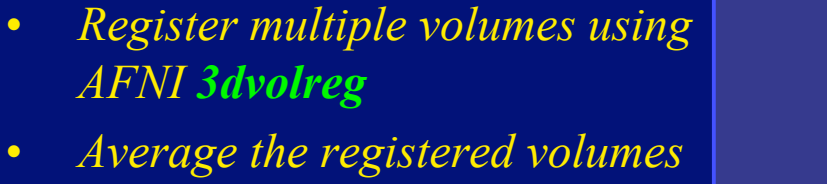

*using AFNI 3dMean*

• Convert I.\* files to BRIK using

• Perform intensity normalization

using AFNI *3dUniformize*

AFNI *to3d*

• *Convert to FreeSurfer format using FreeSurfer mri\_convert*

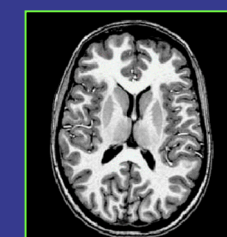

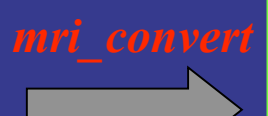

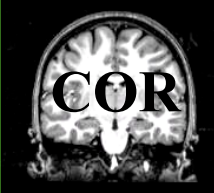

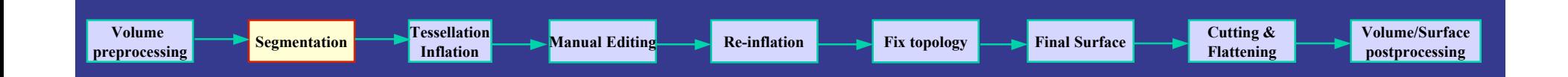

- Intensity normalization
- Skull stripping
- White matter labeling

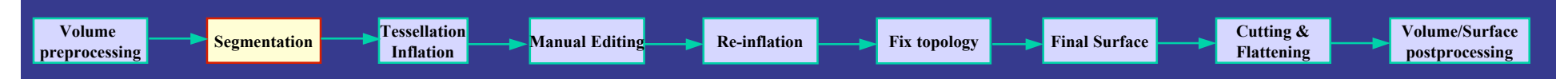

• Intensity normalization

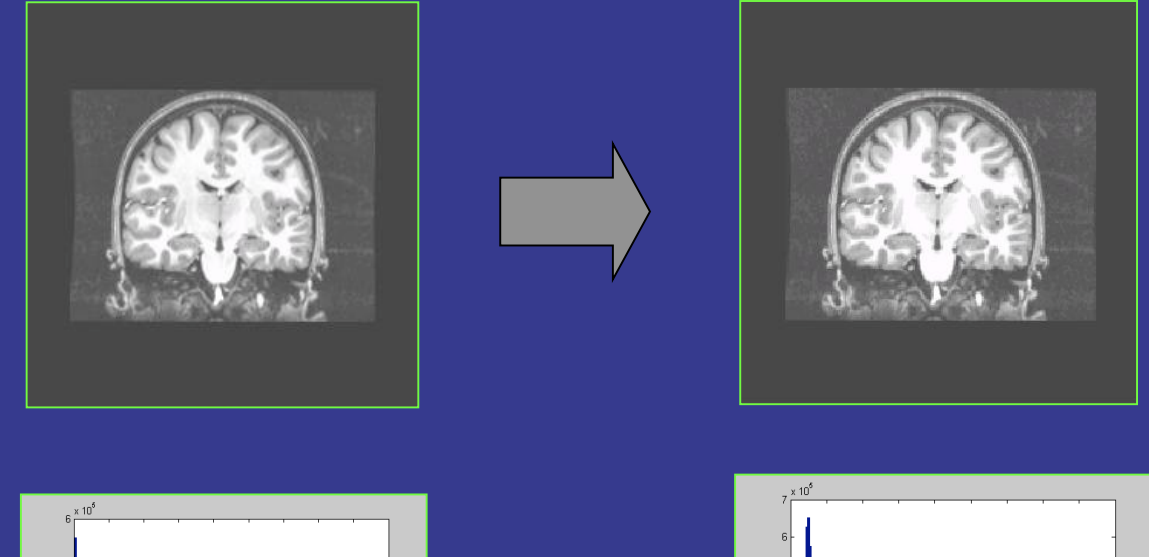

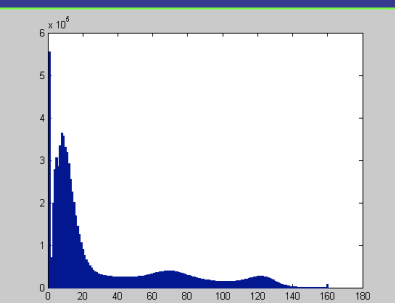

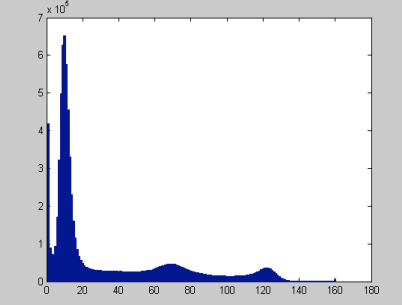

- Skull stripping
- White matter labeling

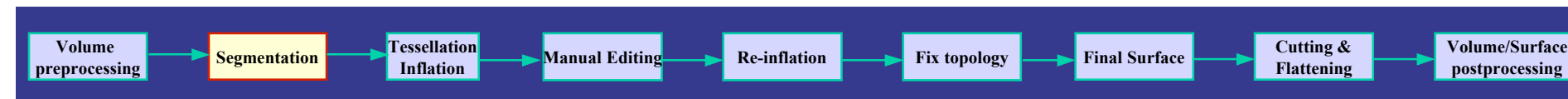

postprocessing

- Intensity normalization
- Skull stripping
	- Shrink-wrap algorithm
	- Start with ellipsoidal template
	- Minimize brain penetration and curvature

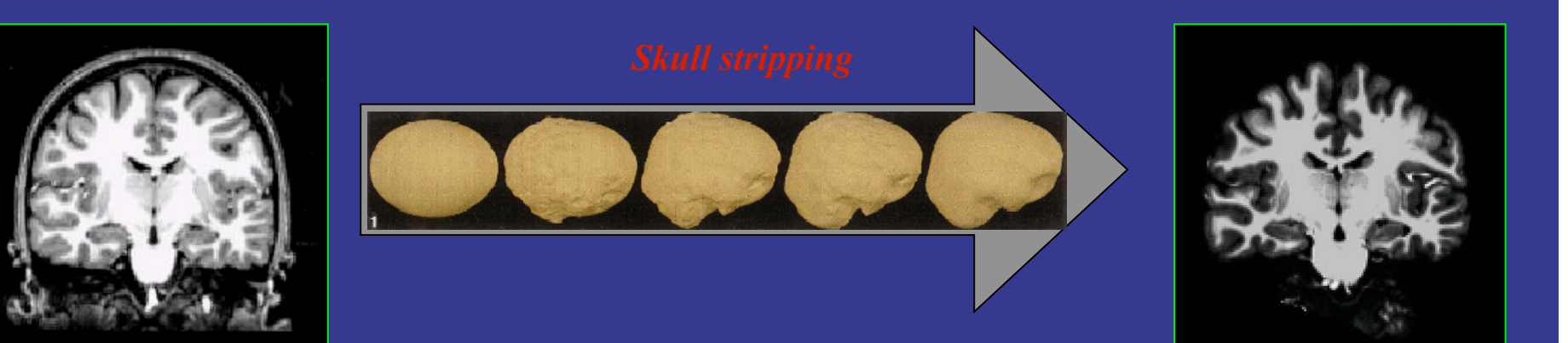

• White matter labeling

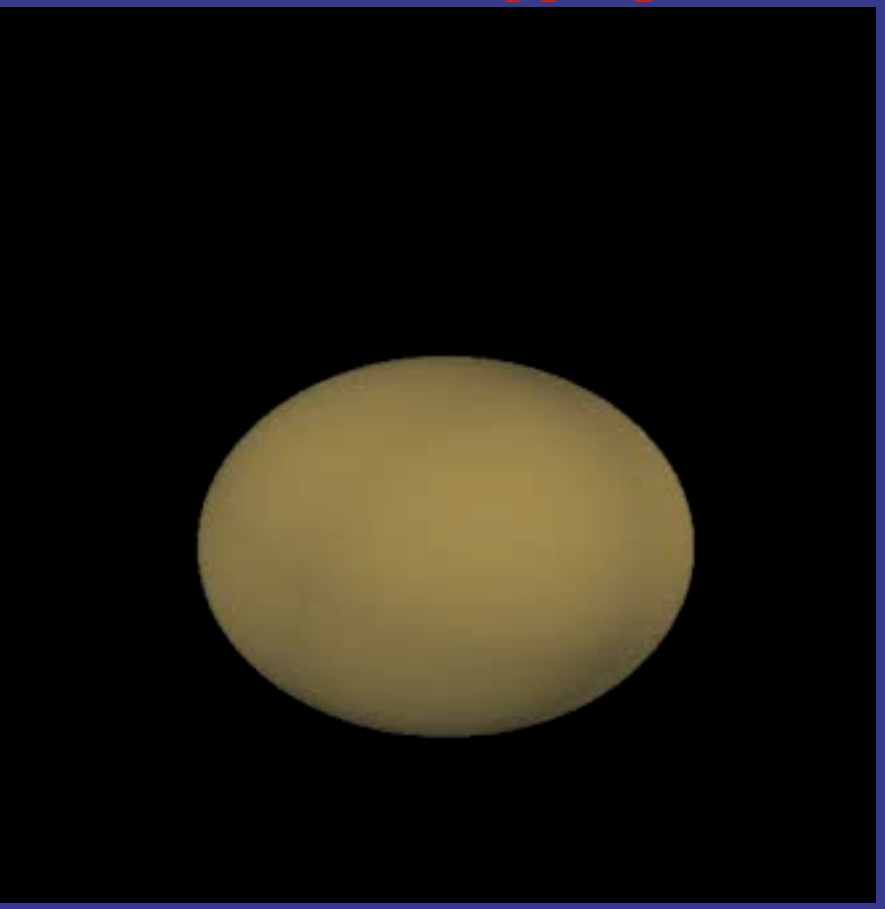

*Courtesy: http://cogsci.ucsd.edu/~sereno/movies.html*

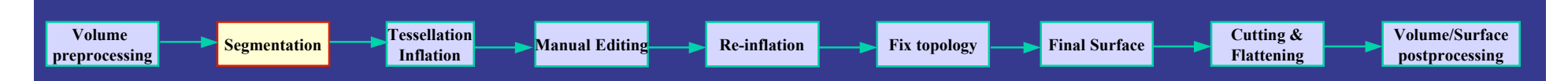

- Intensity normalization
- Skull stripping
- White Matter labeling
	- Preliminary classification solely intensity based
	- Relabeling of mislabeled voxels based on neighborhood information
	- Define cutting planes
	- Find connected components and fill

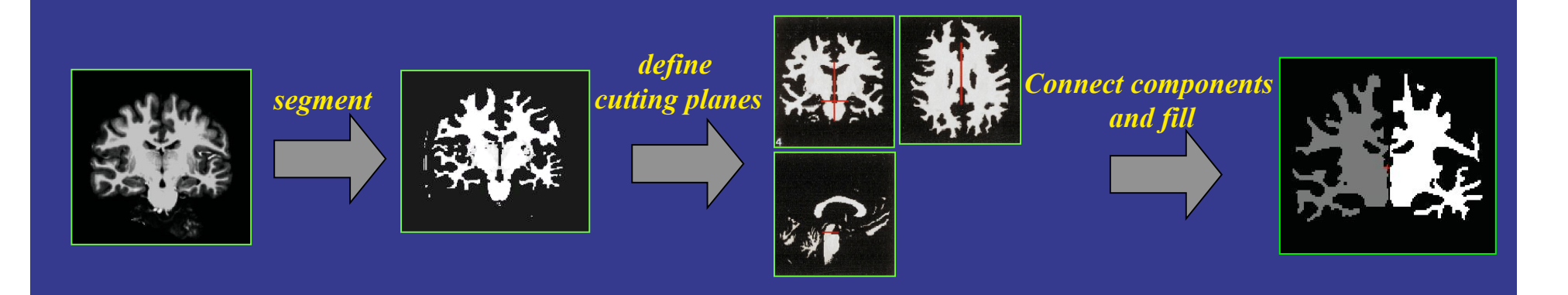

# 3. Tessellation and Inflation

e<mark>ssellation</mark> Resolution Resolution **Resolution Resolution Final Surface** Primal Surface Presenting Resolution Publishers of the Surface Present Resolution Publishers and Publishers of the Volume/Surface Present Present Re

postprocessing

Cutting & Flattening

• Surface Tessellation

Volume

Volume Segmentation Tessellation

- Use two triangles to represent each face separating white matter voxels from other voxels
- Smooth initial tessellation with a deformable surface algorithm
- Surface Inflation
	- Retain shape and metrics while making the interior of sulci visible

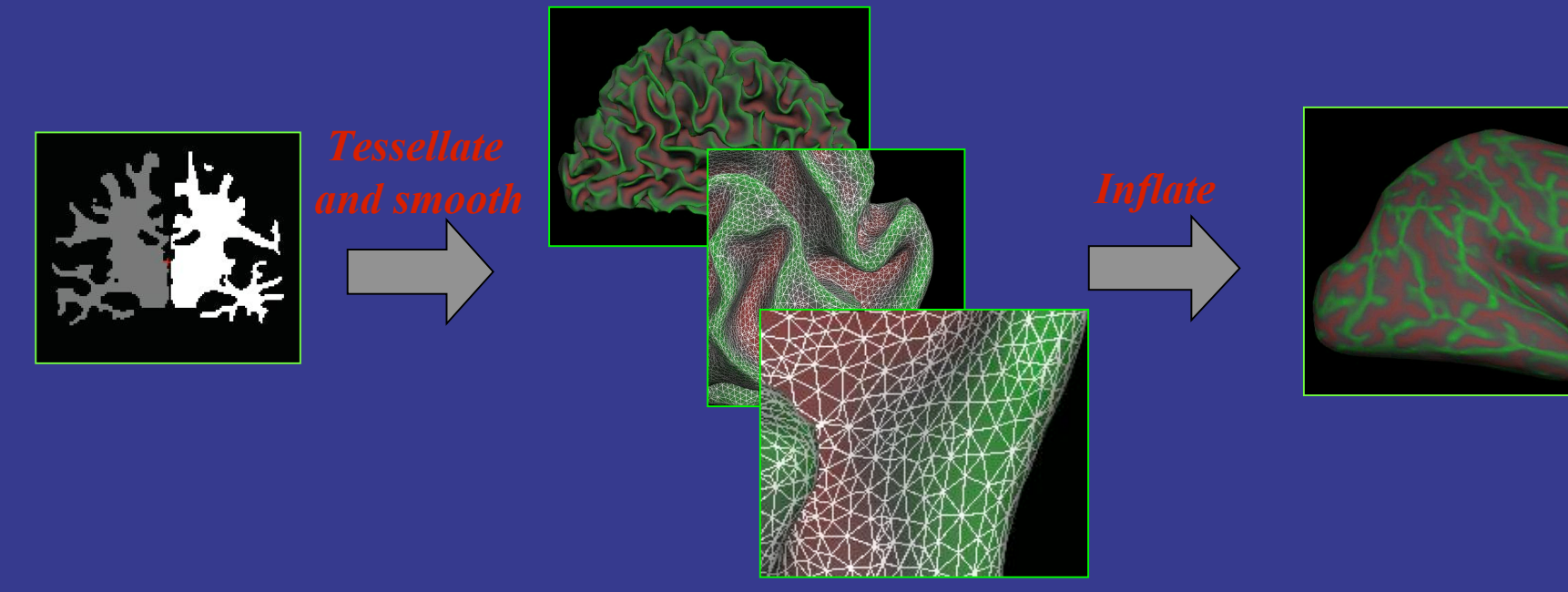

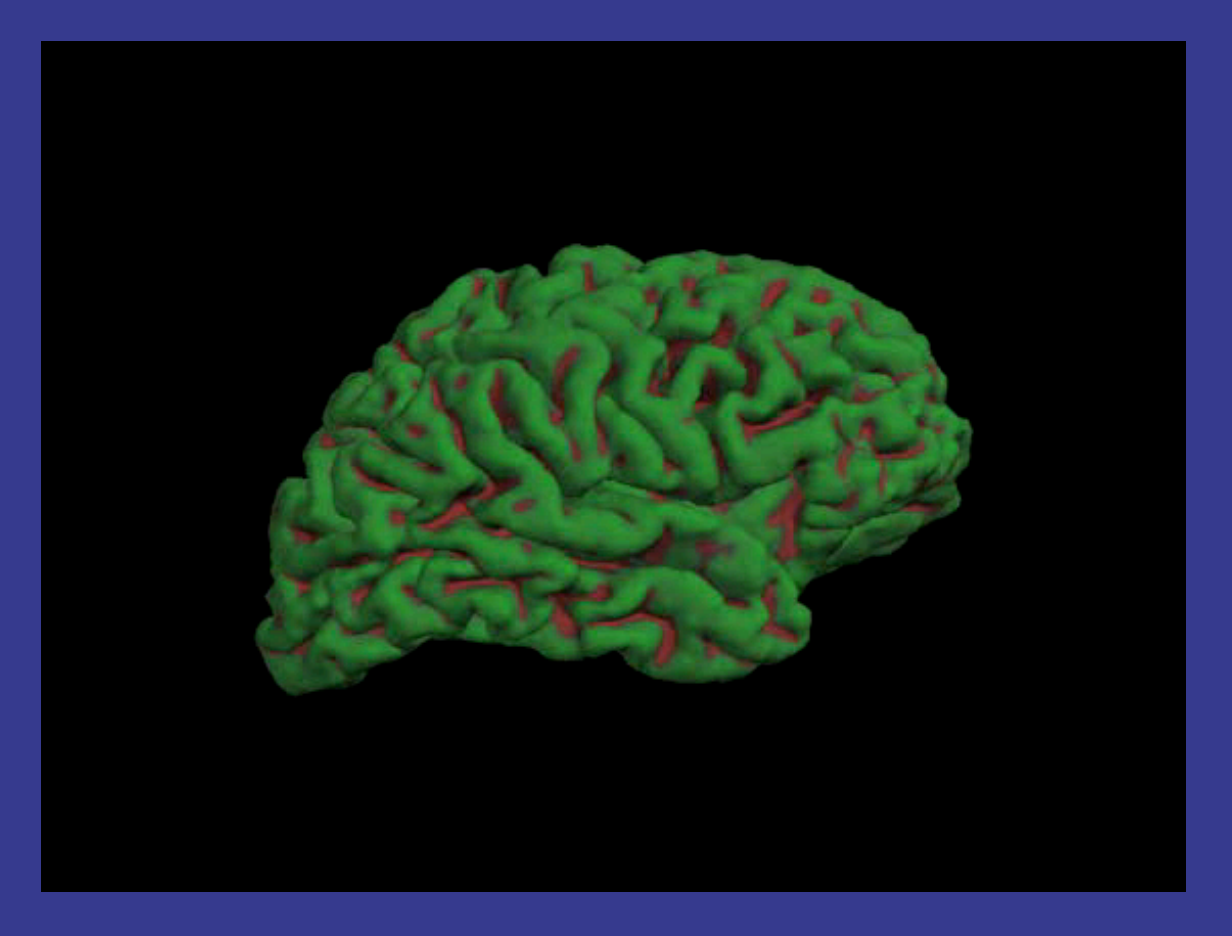

*Courtesy: http://cogsci.ucsd.edu/~sereno/movies.html*

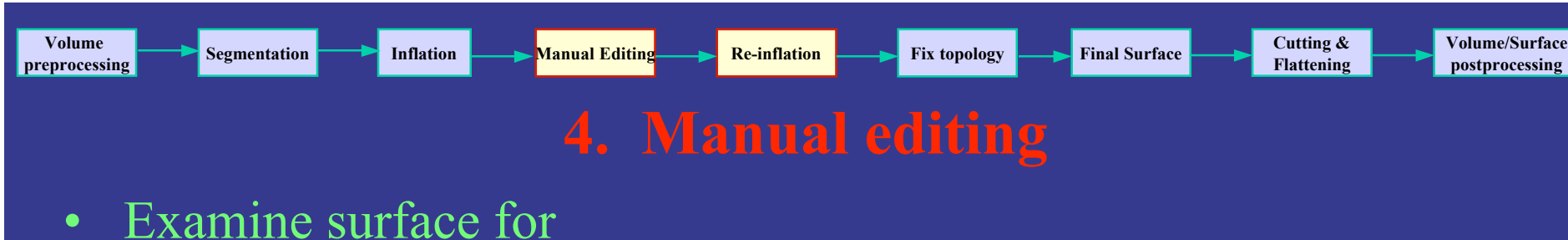

- defects
	- manually reclassify voxels in the following areas:
		- Lateral ventricle
		- Fornix
		- Optic nerve
		- Basal ganglia
		- Other defect areas

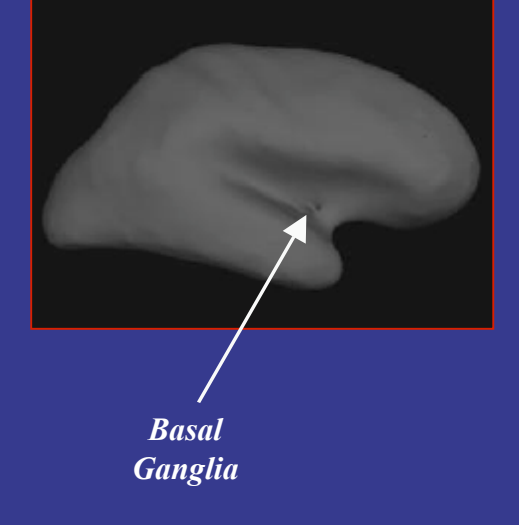

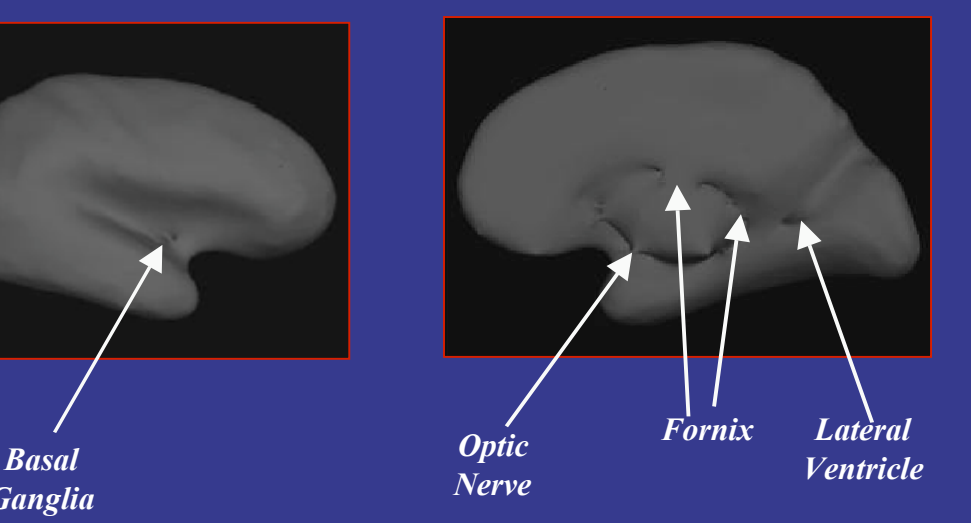

postprocessing

## 5. Re-inflation

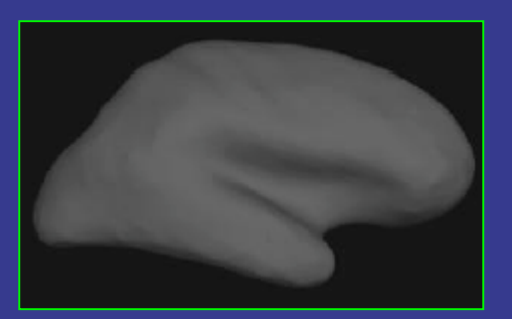

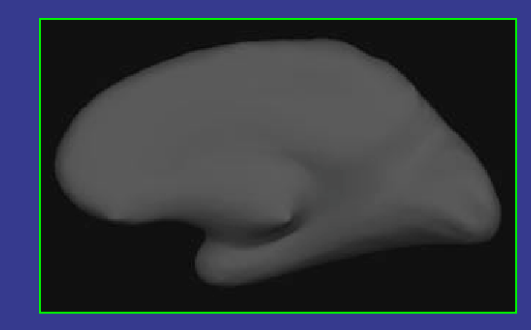

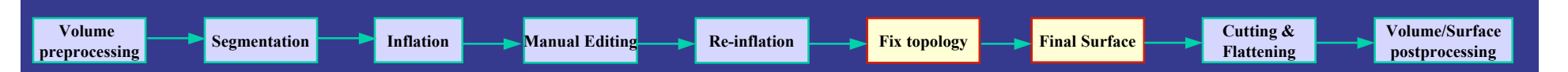

# 6. Fix topology

• Automatic defect removal algorithm that removes minor defects ensuring that the surface is topologically correct.

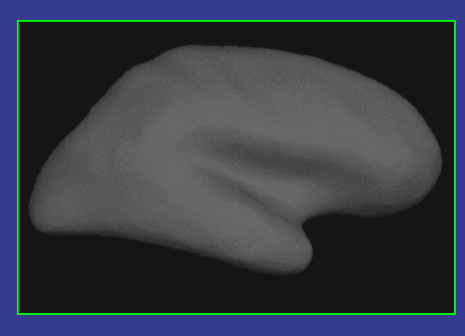

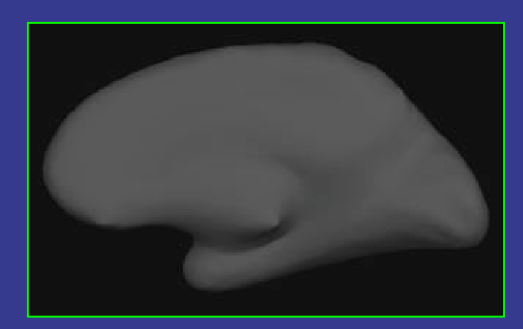

# 7. Make final surface

- Final gray/white boundary (white)
- Final gray/csf boundary (pial)

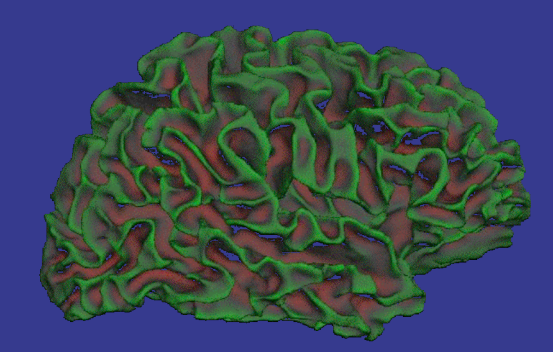

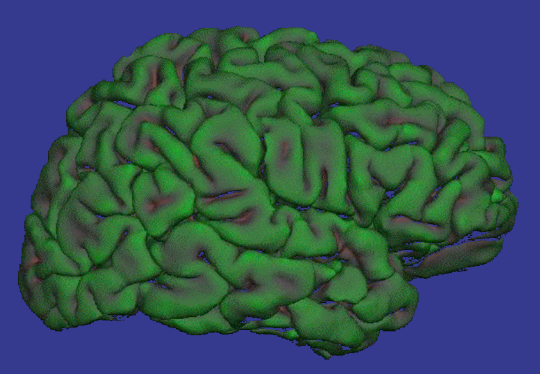

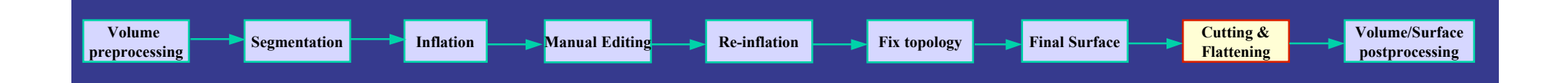

• For a full surface patch

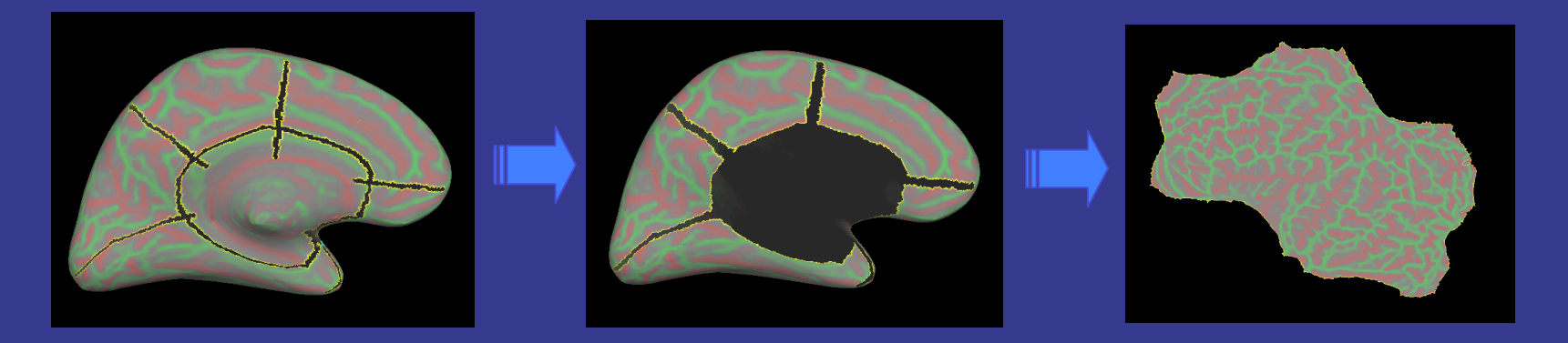

• For occipital patch

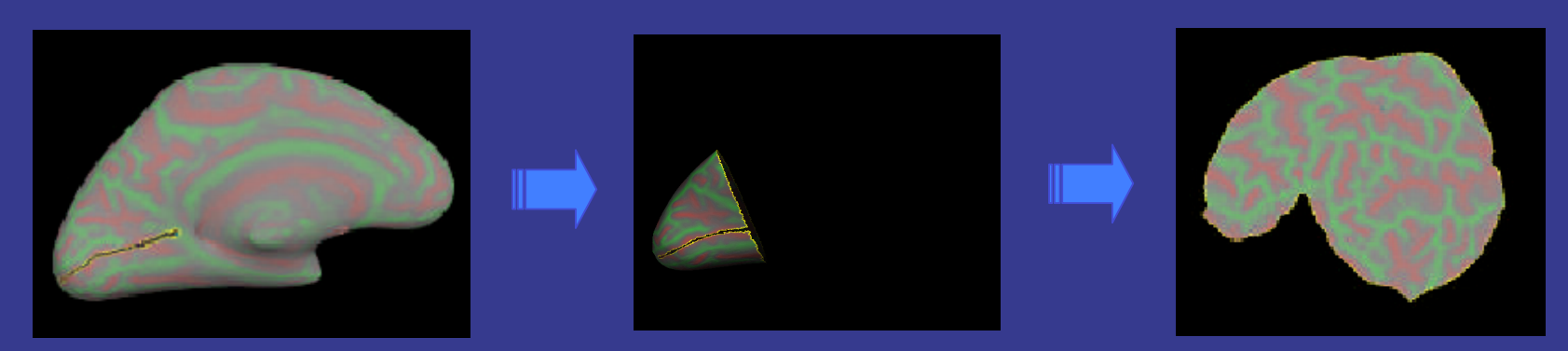

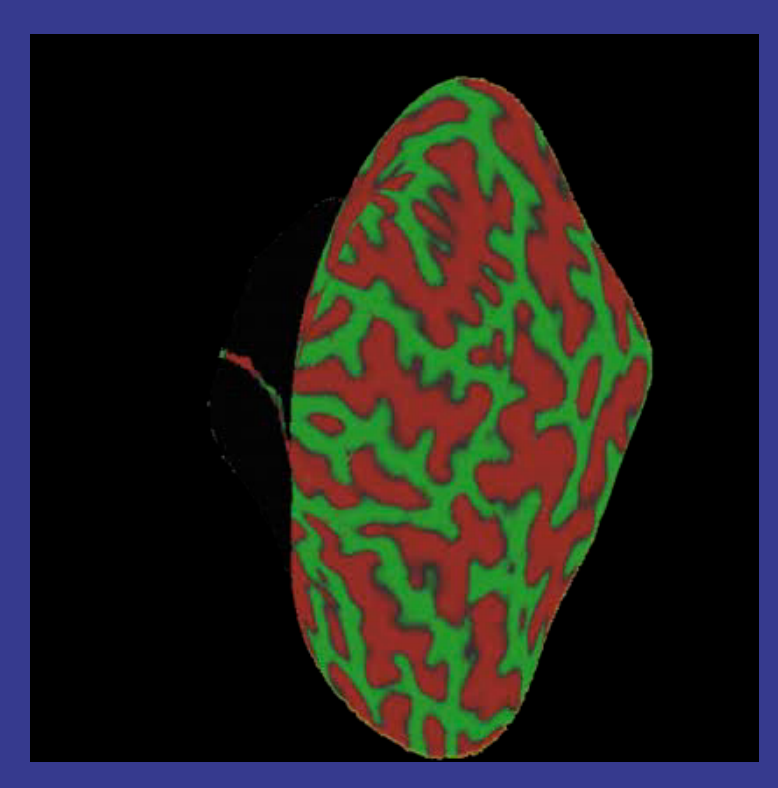

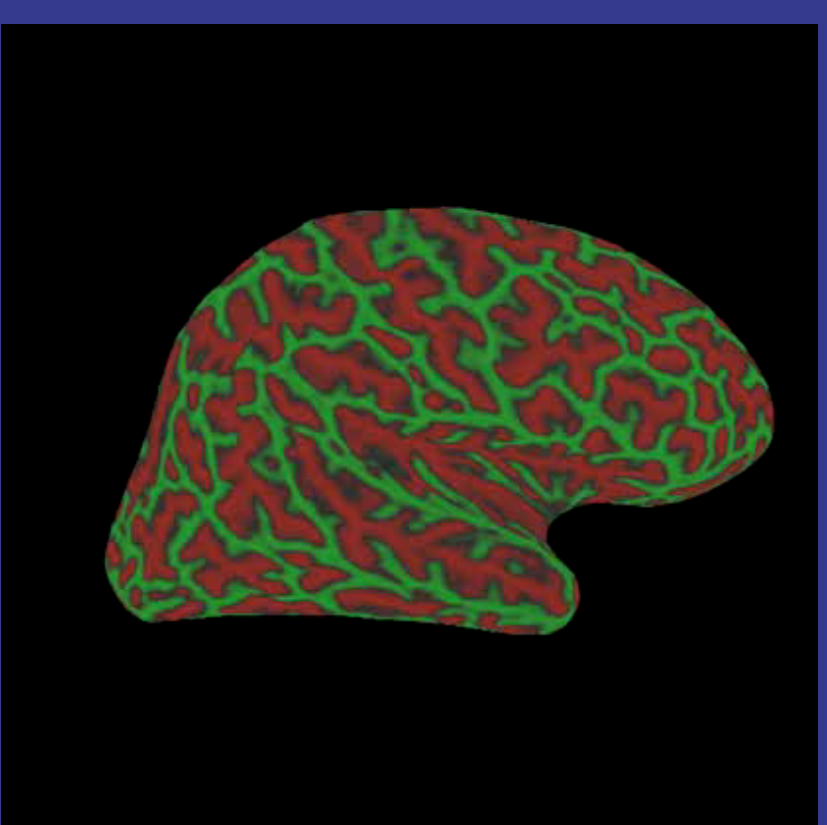

*Courtesy: http://cogsci.ucsd.edu/~sereno/movies.html*

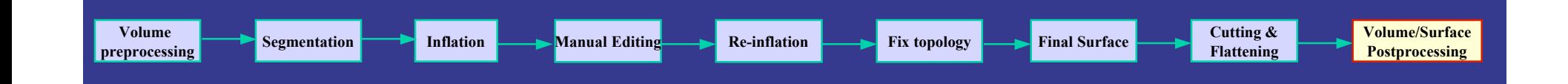

### 9. SUMA *(Hands-On class 11-19-04)*

- Convert surfaces to ASCII format
- Align surface volume to experiment volume
- Overlay functional data onto surface
- Create link between AFNI and SUMA
- View function on volume and surface simultaneously
- Visit SUMA website for details:
	- http://afni.nimh.nih.gov/ssc/ziad/SUMA/

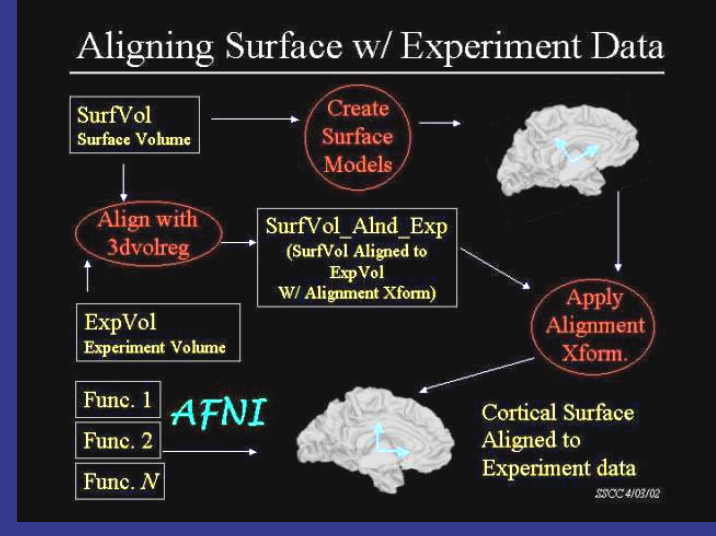

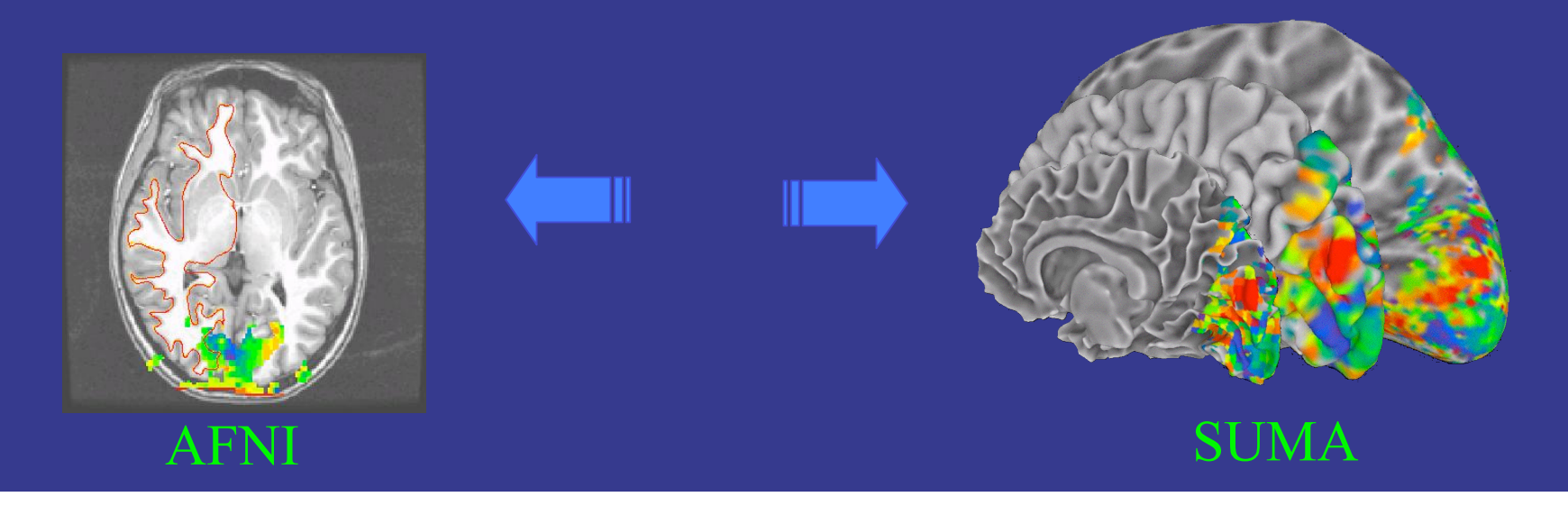

FreeSurfer Website (articles, download, docs, FAQ):

http://surfer.nmr.mgh.harvard.edu

Mail Archives:

www.mail-archive.com/freesurfer@mail.nmr.mgh.harvard.edu

- Alex Clark
- Bob Cox
- Richard Doucette
- Hauke Heekeren
- Shruti Japee
- Sean Marrett
- Rick Reynolds
- Ziad Saad